# COMME ODES O PAPAS

### CHARTE GRAPHIQUE DU LOGO

# PRÉAMBULE

Artisan créateur de petits plats premiums pour bébés, Comme des Papas facilite le quotidien des parents actifs par l'accès à une offre d'alimentation infantile fraîche, bio, saine et de saison.

Comme des Papas souhaite répondre à l'augmentation des attentes des parents en termes de qualité et naturalité des produits par une offre de petits plats d'origine bio, de saison et à conserver au frais et avec 2 mois de DLC grâce à l'utilisation d'une pasteurisation spécifique adaptée au produit bébé.

Les recettes sont élaborées et préparées dans un souci d'originalité afin de faire découvrir des saveurs variées aux bébés et développer ainsi toute leur palette gustative (jusqu'à plus de 60 références dans l'année).

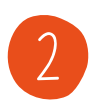

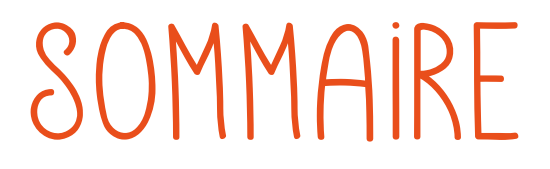

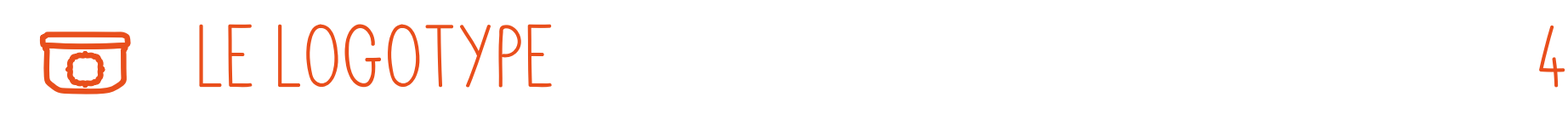

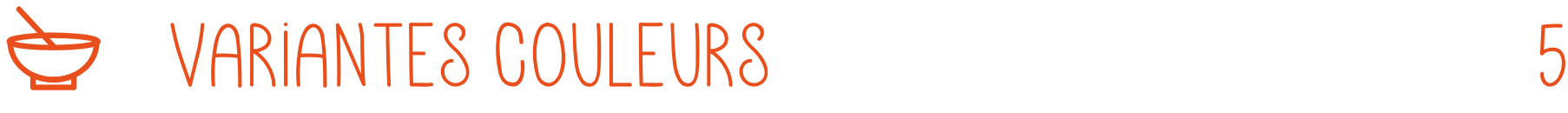

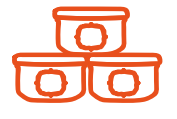

#### Les Interdits 6

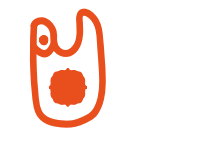

#### POSITIONNEMENT 7

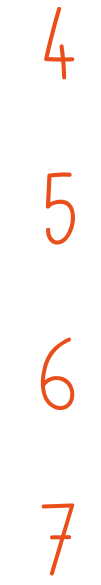

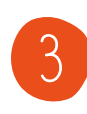

## Le logotype

#### **Couleurs :**

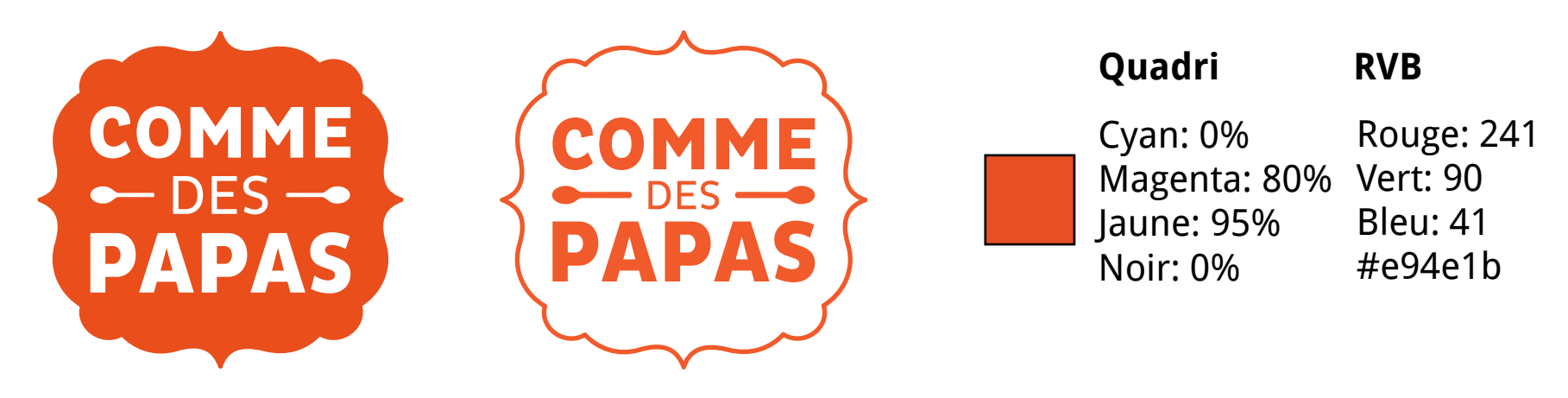

4

**Niveaux de gris :**

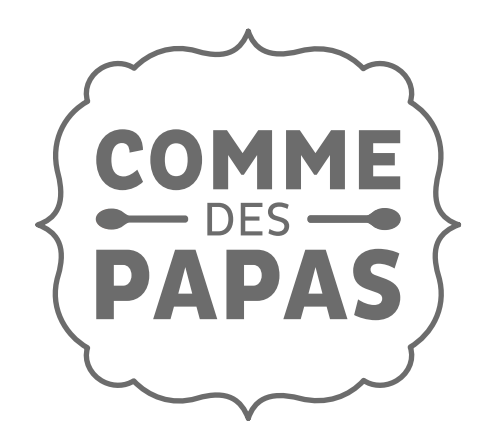

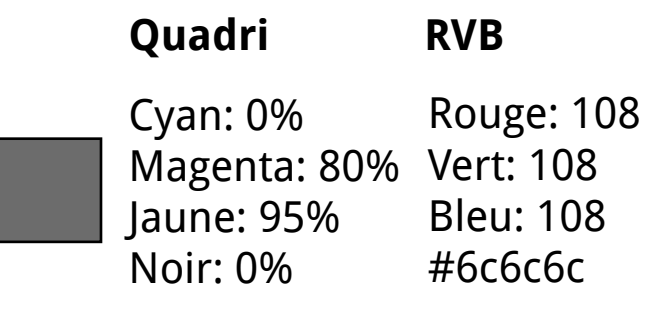

#### Variantes couleurs

**Quadri**

**Toutes les couleurs constituant notre charte peuvent être une variante de couleur pour le logo:**

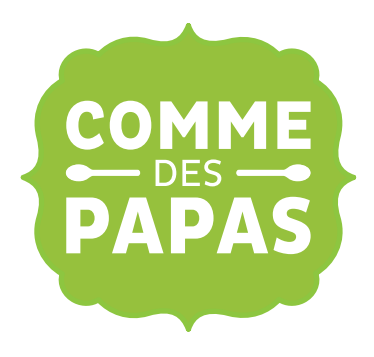

**Quadri** Cyan: 47% Magenta: 4% Jaune: 100% Noir: 0% **RVB**

Rouge: 149 Vert: 193 Bleu: 31 #95C11F

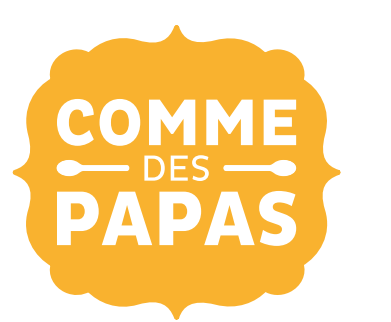

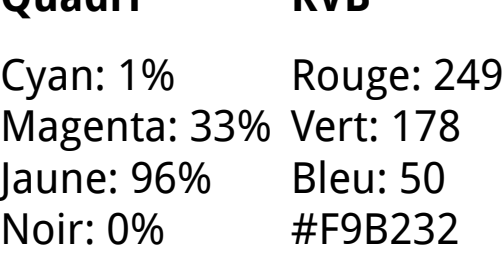

**RVB**

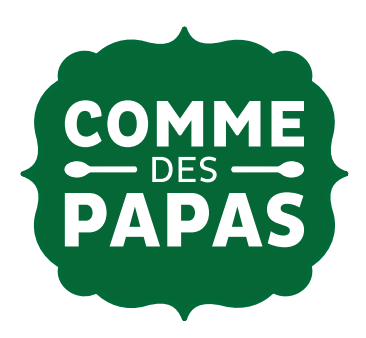

**Quadri** Cyan: 90% Magenta: 34% Vert: 103 Jaune: 100% Noir: 27% **RVB** Rouge: 4 Bleu: 52 #046734

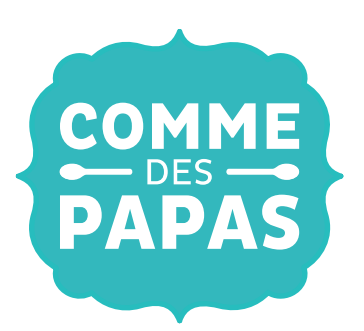

**Quadri** Cyan: 70% Magenta: 4% Jaune: 29% Noir: 0% **RVB**

Rouge: 50 Vert: 183 Bleu: 188 #32B7BC

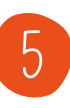

#### Les Interdits

**Voici une liste non exhaustive des choses à NE PAS FAIRE avec le logo Comme des Papas:**

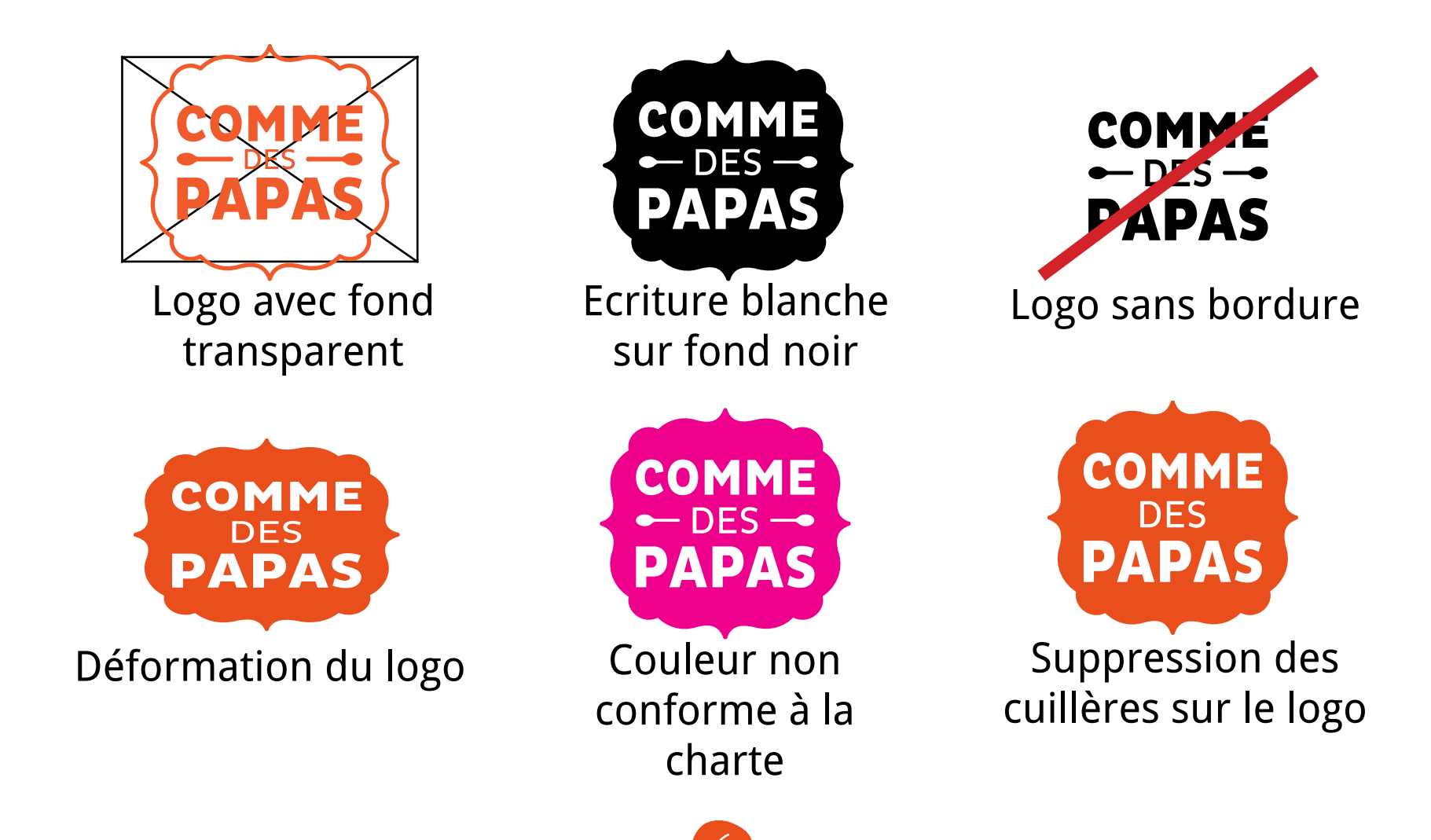

6

#### POSITIONNEMENT

**Ces règles sont à appliquer sur tout document destiné à l'impression ou à la diffusion sur le web :**

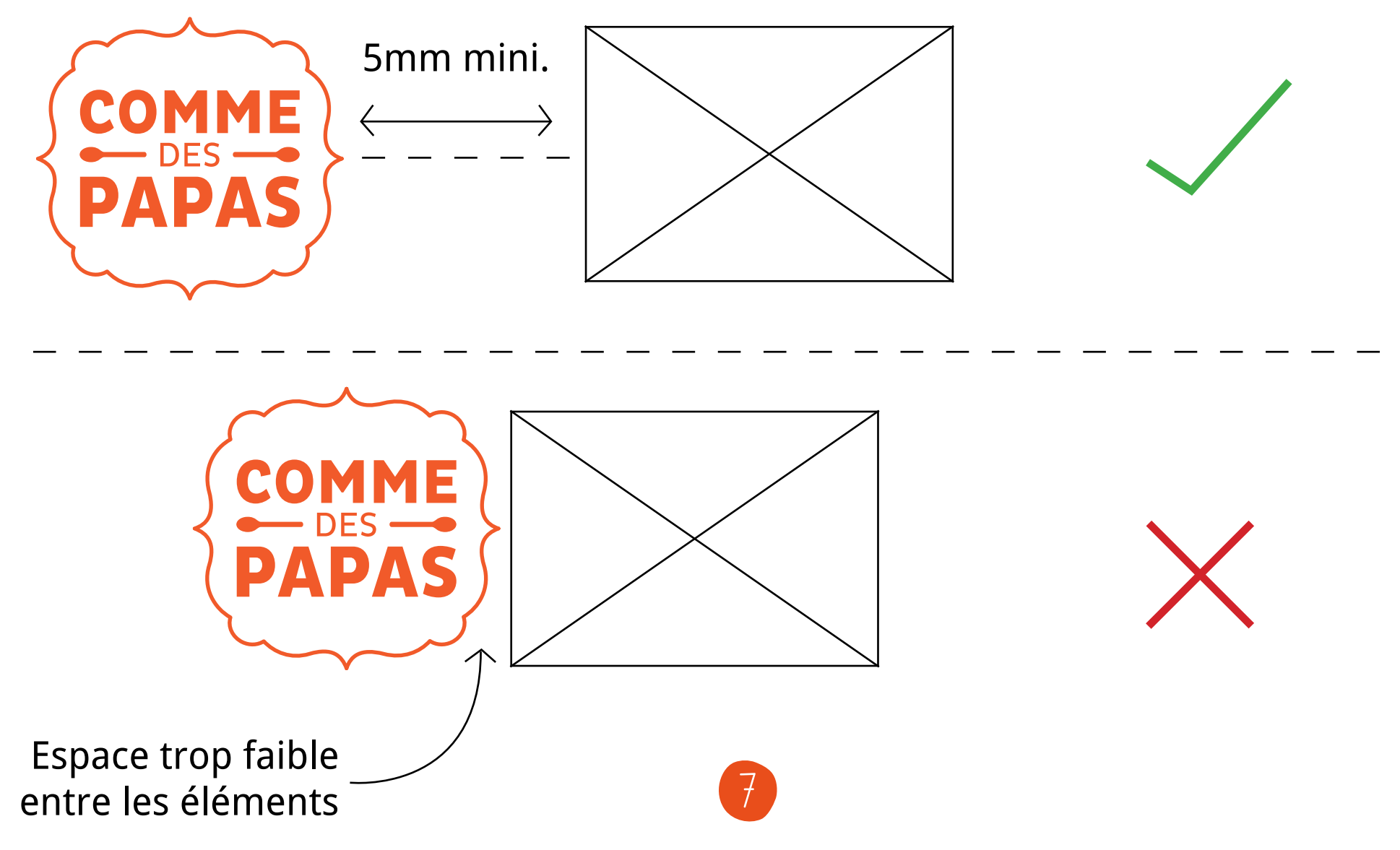